# **Handheld PC "tools" can speed drilling calculations**

#### **Tom Williams, Maurer Technology Inc**

A HANDHELD COMPUTER about the size of a folded wallet offers oilfield operators, engineers, planners, and technicians the ability to make complex calculations in seconds, using more than 100 of the industry's leading drilling calculation tools.

The software within the "pocket PC" is a collection of "tools" developed over a 24 year period by **Maurer Technology Inc** of Houston. The package, called DRILLER'S TOOLKIT<sup>™</sup> for Pocket PC, includes four major drilling-engineering categories and 18 subcategories that require calculations.

Major categories are drilling mechanics, drilling hydraulics, drilling and completion and directional drilling. Table 1 lists the calculations made by the toolkit.

The toolkit has been available for some time for installation on personal computers and over the Internet. Recent introduction of the newest generation of powerful palm-sized PCs has provided the opportunity to load the entire toolkit on the miniature PC.

The pocket PC is becoming a powerful tool for the oil and gas industry, allowing engineers to literally "take their offices to the field." It provides the convenience of e-mail, calendar, contacts, word processing, and spreadsheet processing.

Figure 1 shows the **Compaq Computer Corp** iPAQtm Pocket PC.

### OPERATION

Users access the toolkit by pressing the display screen with a stylus or other object. No keyboard is necessary, and users can operate the computer in almost any environment without removing gloves or other protective gear. Figure 1 illustrates operation of the PC with a stylus. The operator selects the desired tool from the menu by tapping it with the stylus.

In this case, the operator has chosen Tool No. 80, the 2-D Plan/Simple Tangent, which is under the "Survey/Well Path" category (Table 1). To input wellparameter data, the operator (1) doubletaps the appropriate box to access a number keypad that is laid out in the

format used on handheld calculators, (2) enters the data on the keypad, then (3) taps "OK" to export the entry to the current parameter box. When all parameters are entered, the operator taps the "calculate" button, results.

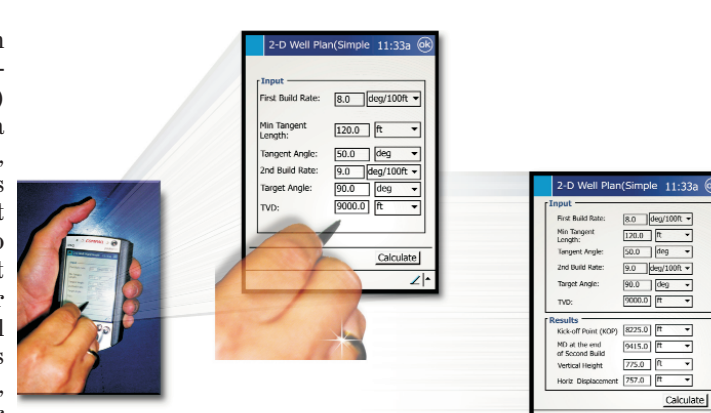

then views Toolkit includes 4 major drilling-engineering categories and 18 subcategories. Figure 1: Toolkit user selects tool, inputs data, and receives results. The Driller's

Numerical data can also be entered on an alphanumeric panel (using the stylus) or on a sketch panel; both methods are accessed on the screen. The sketch panel allows data entry by using a stylus to write characters directly onto the screen. The Favorites menu can list up to 10 often-used tools that can be accessed with a single tap of the stylus.

### FIELD USE

Over 20 pocket PC toolkits are in field use. Some of Maurer's clients are assisting in the development by "beta testing" the toolkit; many improvements recommended by users have been incorporat-

## **Table 1: Driller's Toolkit Tools**

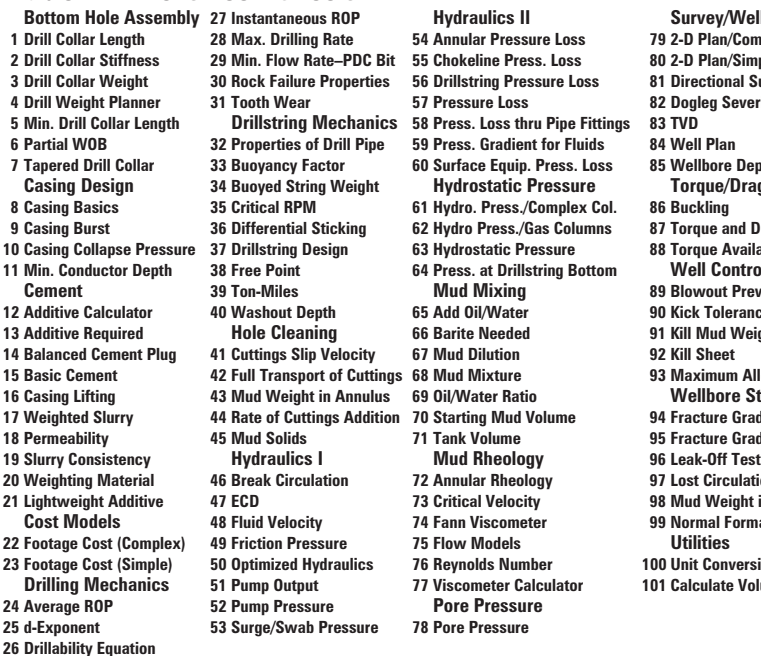

ed into the current model. Initial reports from the field reveal that the toolkit is useful to drilling engineers, well planners and drillers. Users have found the toolkit calculations to be great time savers with a high degree of accuracy.

╗

Calculate

*Tom Williams is vice-president for Business Development for Maurer Technology Inc, Houston, a subsidiary of Noble Drilling Corp. He has been in the oil and gas industry for over 20 years, including time as an exploration company owner and an employee of the US Department of Energy. He is a member of the IPAA,*  $SPE$ , TIPRO, and DeepStar.

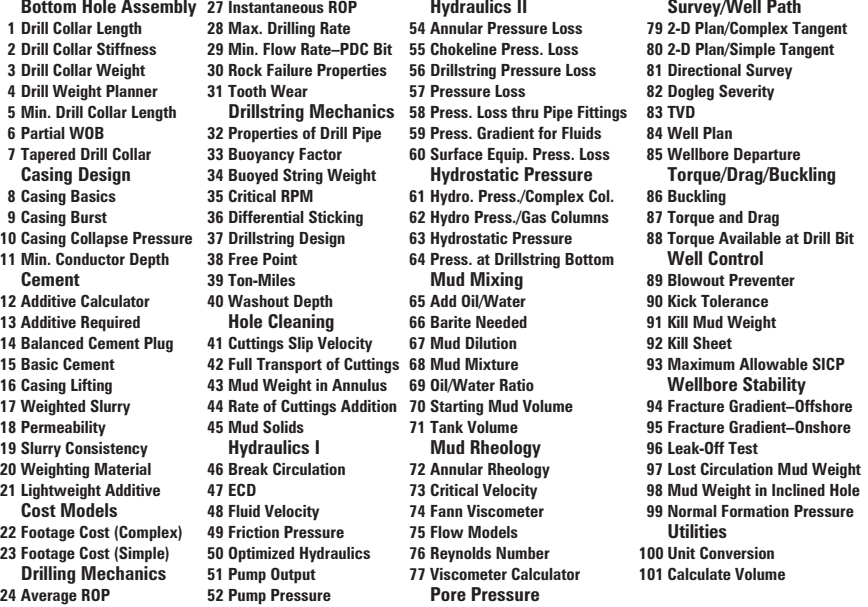